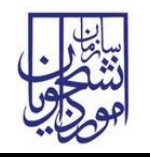

تاریخ آخرین ویرایش: 1402/09/11

از طریق پورتال سازمان امور دانشجویان و از سربرگ خدمات، بخش امور بورس و امور دانشجویان خارج را انتخاب و سپس در این قسمت جهت ثبت درخواست بر روی درخواست ارز دانشجویی کلیک نمایید.)تصویر 1(

توجه بفرمایید که متقاضی برای مشاهده این درخواست در منوی خدمات، باید حداقل یک مقطع تحصیلی دکتری یا کارشناسی ارشد، کارشناسی، با محل تحصیل خارج از ایران و وضعیت تحصیلی شاغل به تحصیل در یکی از رشته های تحصیلی غیر از علوم پزشکی ، در پروفایل ثبت نام خود داشته باشد. در صورت عدم مشاهده این درخواست، پروفایل خود را از طریق گزینه ویرایش پروفایل، اصالح نمایید و سپس از منوی خدمات به ثبت درخواست مربوطه بپردازید.

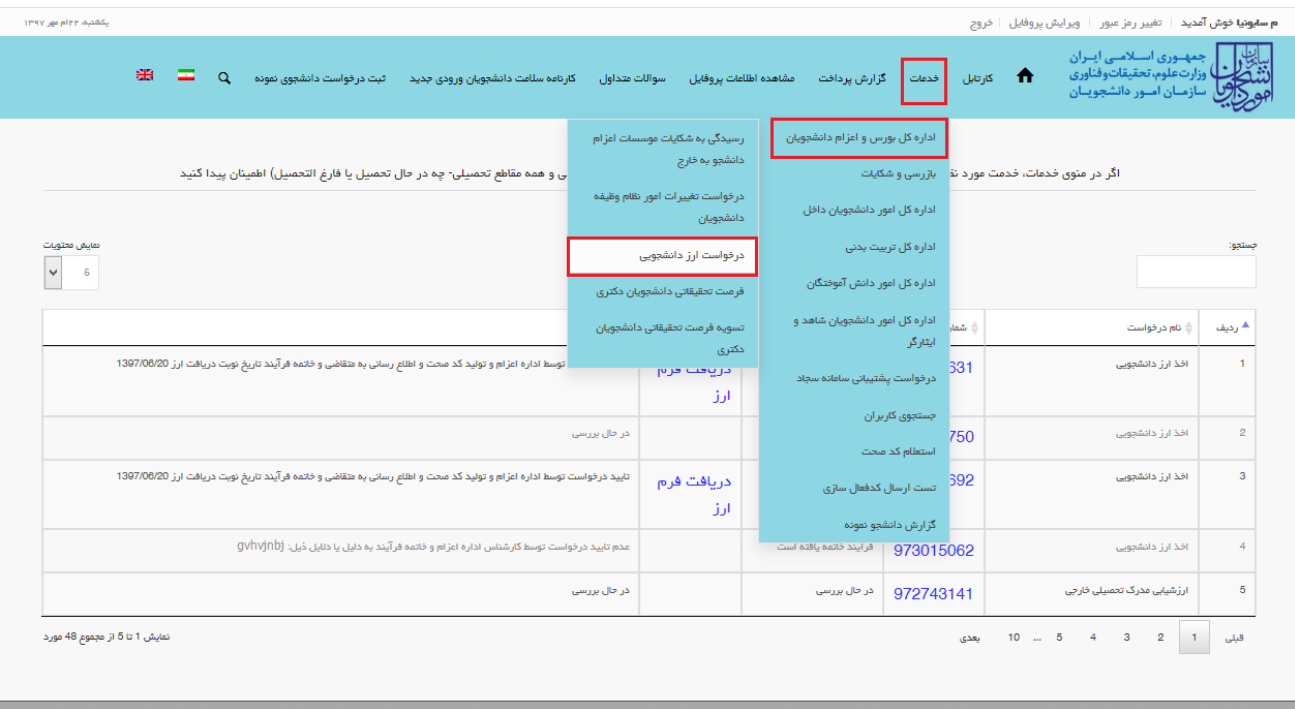

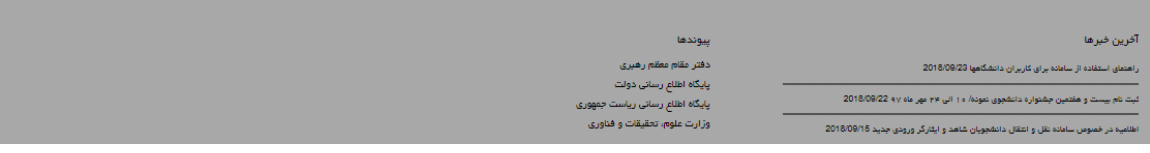

### تصویر -1نمایش پورتال

سیستم فرم را به شما نمایش داده و در صورتی که گزینه با قوانین گفته شده موافق هستم را انتخاب نمایید، با کلیک بر روی دکمه بعدی، فرم درخواست ارز دانشجویی به شما نمایش داده می شود.)تصویر 2(

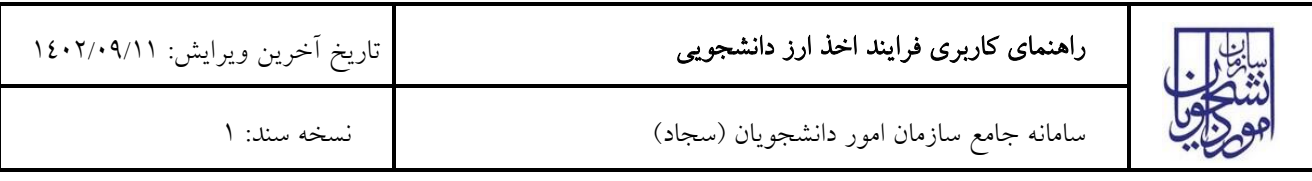

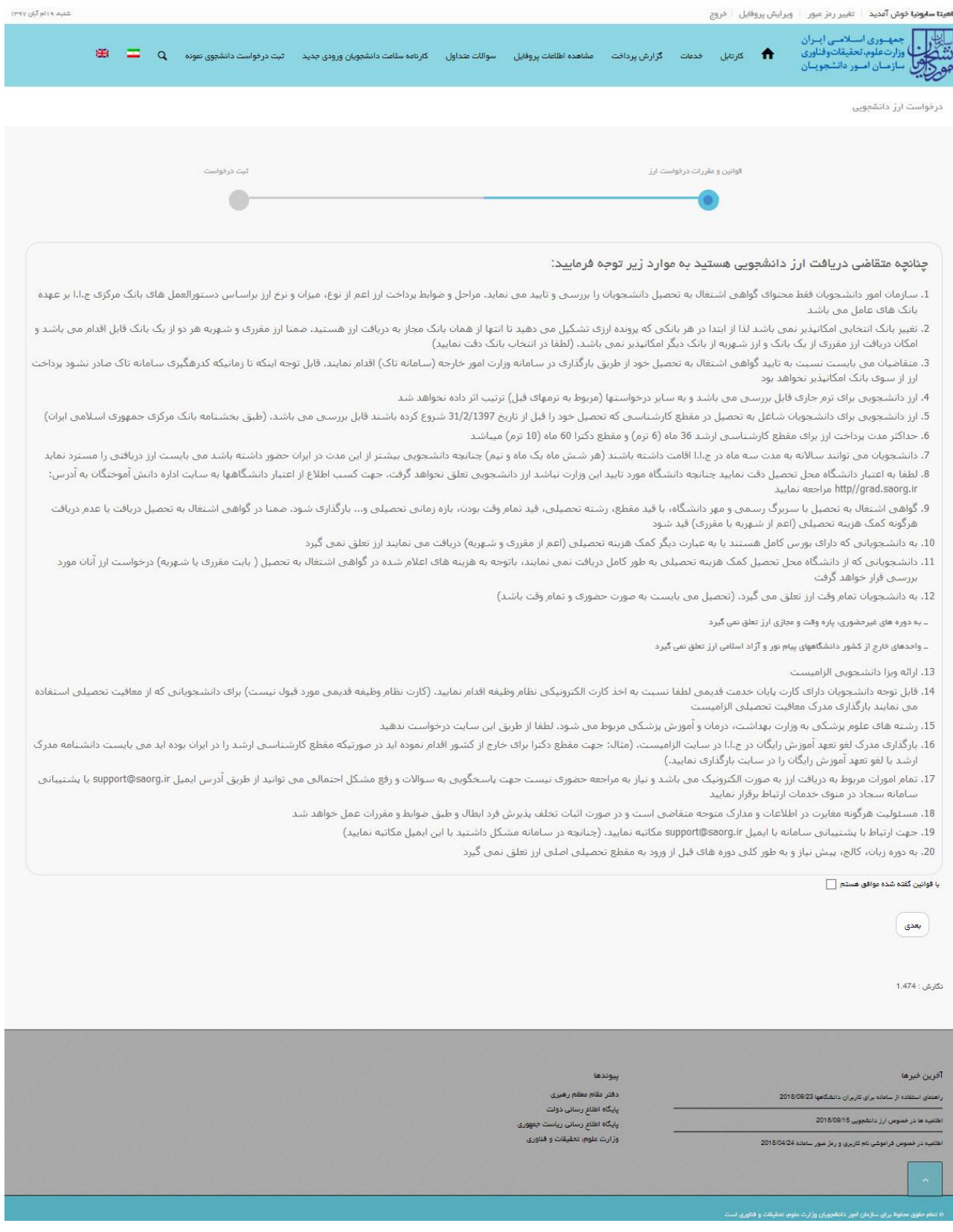

### تصویر ۲–موافقت با قوانین گفته شده

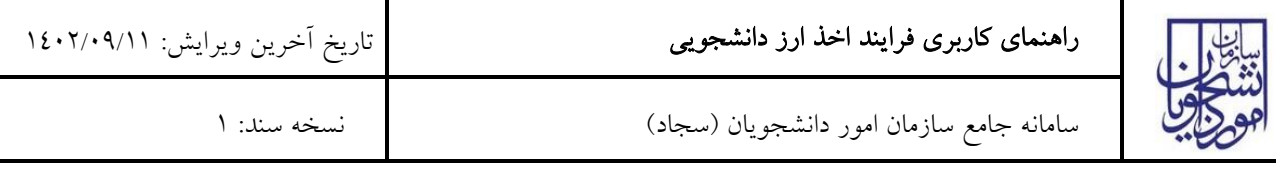

در فرم نمایش داده شده، مقداردهی موارد ستاره دار اجباری می باشند. برای بارگذاری تصاویر فرم های تعهدنامه شماره یک، شماره دو و شماره سه بر روی لینکهای مربوطه کیک کنید و فرمهای اولیه را دانلود و پس از تکمیل در قسمت های موردنظر بارگذاری نمایید )تصویر 3(.

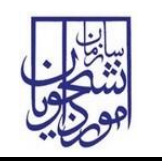

| prev off attended                                                                                                    |                                                                                                    |                                                                                               |                                                                                                    | <b>وما خوش آمدید</b> - علیبر زمر سور <sub>د</sub> - ویرایش پروفایل - خروج                                                                      |
|----------------------------------------------------------------------------------------------------|----------------------------------------------------------------------------------------------------|-----------------------------------------------------------------------------------------------|----------------------------------------------------------------------------------------------------|----------------------------------------------------------------------------------------------------|
| $\mathfrak{B}=\qquad \mathbf{Q}\qquad \text{where $\mathbf{Q}^{\text{max}}$ is the same.}$<br>an <sub>a</sub> zi                                                                                            | گزارش پرداشت — مشاهده اطامات پروهای — سوالات متداول                                                                                                  |                                                                                               | Joys fr                                                                                            | ر اسلامی<br>اسلامی اسلامی اسلامی اسلامی اسران<br>فور اسلامی سازمنان اسور دانشجویتان                                                            |
|                                                                                                    |                                                                                                    |                                                                                               |                                                                                                    | .<br>درخواست ارز دانشرویی                                                                                                    |
|                                                                                                    |                                                                                                    |                                                                                               |                                                                                                    |                                                                                                    |
| <b>Current of the American</b>                                                                                                    |                                                                                                    | 2.0 Conferration College or confert                                                           |                                                                                                    |                                                                                                    |
|                                                                                                    |                                                                                                    |                                                                                               |                                                                                                    |                                                                                                    |
|                                                                                                    |                                                                                                    |                                                                                               |                                                                                                    | ستنخمنات در خواست کدده                                                                                                    |
| " وضعيت ناهل<br>Lists.<br>$\omega$                                                                                                    | - كديني<br>0077874148                                                                                                    |                                                                                               | .<br>- نام خانوادگی<br>Contine.                                                                    | $\infty$                                                                                                    |
|                                                                                                    |                                                                                                    |                                                                                               |                                                                                                    |                                                                                                    |
|                                                                                                    | نوع موسسه                                                                                                    |                                                                                               | شهر محل تحميل                                                                                      | ستنخمنات مقطع تحميلي جارى<br>* كفور محل نصبيل                                                                                                  |
|                                                                                                    | attituta.                                                                                                    |                                                                                               |                                                                                                    |                                                                                                    |
| siste '                                                                                                    | The photographs of                                                                                                    |                                                                                               | -<br>Company That she                                                                              | automatic pro-                                                                                                    |
| * تاريخ شروع تحميل<br>* تاریخ احتمالی فرانت از تحصیل                                                                                                    | Article of District<br>.<br>اگر اینش تعصیلی به زبان اصلی                                                                                             |                                                                                               | sales.<br>* رشته تعصیلی به زبان اصلی                                                               | on crisister of plan industry                                                                                                    |
| vyyymmedd<br>yyyymmydd                                                                                                    | $\int_{0}^{1} R_{\alpha} \log \Delta_{\alpha}$ where $L_{\alpha} \log \Delta_{\alpha}$ is the contact $\int_{0}^{1} R_{\alpha} \log \Delta_{\alpha}$ | $\sim$ and a standar set Colici Herbard Edge on                                               |                                                                                                    |                                                                                                    |
|                                                                                                    |                                                                                                    |                                                                                               |                                                                                                    | ** آنا از خانشگاه شارجی بورس دریافت می گفید؟                                                                                                   |
| - Technology                                                                                                    | ** باريخ العيار ويلا                                                                                                    |                                                                                               | " ناريخ مندور ويژا                                                                                 | $0 \le \omega$<br>Galga <sup>-</sup>                                                                                                    |
| .<br>مقاضی گرامی، اطفا آخرس سنل سکومت خود را خر کشور ابران وارد عمید                                                                                                    | yyyymmvdd                                                                                                    |                                                                                               | www.mmrdd                                                                                          | .<br>مطابقی کر امرے ارز جافراہ موبی فتوا بہ ویژ ای سا                                                                                          |
|                                                                                                    |                                                                                                    |                                                                                               |                                                                                                    | دانشجویی نملو، می گیرد                                                                                                    |
| دانشوی فلی معینه از شاهنشدیه به کلیت و توافی قبل ارسان تود اهیت دهید پرا که در مورت ناتوانا بودن مکن در قاست شارد کواهد شد و به زمان دیگر مملل می شود و هیچ راه دل<br>میگری در هم اقتامی کار ضو بدارد ندارد |                                                                                                    |                                                                                               |                                                                                                    |                                                                                                    |
|                                                                                                    |                                                                                                    |                                                                                               |                                                                                                    | " تصوير گواهي اشتغال به تحصيل                                                                                                    |
|                                                                                                    |                                                                                                    |                                                                                               | $\Gamma$                                                                                           |                                                                                                    |
|                                                                                                    |                                                                                                    | .<br>فایل خود را به این قسمت بکشید و رها کنید تا آبلود شود<br>استفرانی با استفرانی بار ده بهب |                                                                                                    |                                                                                                    |
|                                                                                                    |                                                                                                    |                                                                                               |                                                                                                    |                                                                                                    |
| نظنا فرم تعهد ناسه را از این قسمت دانلود نمایید. فرم را پس از تکمیل، اسکن نموده و ارسال نمایید<br>The receivers more requestion in the company                                                              |                                                                                                    |                                                                                               |                                                                                                    | يبوسب فرم بجهدنانه                                                                                                    |
|                                                                                                    |                                                                                                    |                                                                                               | L                                                                                                  |                                                                                                    |
|                                                                                                    |                                                                                                    | فایل خود را به این قسمت بکشید و رها گذید تا آپلود شود<br>مداکر سال میکند بایل 0.0             |                                                                                                    |                                                                                                    |
|                                                                                                    |                                                                                                    |                                                                                               |                                                                                                    |                                                                                                    |
| 2 Sylander meeting                                                                                                    |                                                                                                    |                                                                                               |                                                                                                    | 7 all plants in the state                                                                                                    |
| $\uparrow$                                                                                                    |                                                                                                    |                                                                                               | $\uparrow$                                                                                         |                                                                                                    |
| فایل خود را به این قسمت بکشید و رها کنید تا آپلود شود<br>حالتر سال میافترستز فیل: 0.6 مگایت                                                                                                    |                                                                                                    | فایل خود را به این قسمت بکشید و رها کنید تا آپلود شود<br>حالتر سال میتوانید و در این در است   |                                                                                                    |                                                                                                    |
|                                                                                                    |                                                                                                    |                                                                                               |                                                                                                    | ۔<br>" تصویر کواهی پخترش یا فرم 120                                                                                                    |
|                                                                                                    |                                                                                                    |                                                                                               |                                                                                                    |                                                                                                    |
|                                                                                                    |                                                                                                    |                                                                                               | $\Gamma$                                                                                           |                                                                                                    |
|                                                                                                    |                                                                                                    | فایل خود را به این قسمت بکشید و رها کنید تا آپلود شود<br>ددانش سال دانش ساز فال 2.5 نگابت     |                                                                                                    |                                                                                                    |
|                                                                                                    |                                                                                                    |                                                                                               |                                                                                                    | تر سور تی که مایل باشید وضعیت شهر به تعصیلی شما بر رسی گردد اجبار بست                                                                          |
|                                                                                                    |                                                                                                    |                                                                                               |                                                                                                    | * پیوست تصویر برگه ویژای تحصیلی                                                                                                    |
|                                                                                                    |                                                                                                    |                                                                                               | $\uparrow$                                                                                         |                                                                                                    |
|                                                                                                    |                                                                                                    | فایل خود را به این قسمت بکشید و رها کئید تا آپلود شود<br>محالی خود را به این قسیر میل 55 شبیت |                                                                                                    |                                                                                                    |
|                                                                                                    |                                                                                                    |                                                                                               |                                                                                                    | فقة ويزاي دانشجويي مورد قبول مي ياشد و كارت اقامت و كارت دانشجويي قابل قبول نمي ياشد                                                           |
|                                                                                                    |                                                                                                    |                                                                                               |                                                                                                    | أطلاعات تردد                                                                                                    |
|                                                                                                    |                                                                                                    |                                                                                               | olar zi gas que "                                                                                  | tekit taba <sub>né til</sub> 24 mb <sub>b)</sub> <u>en er e</u> va <sub>l</sub> 15 <sub>3</sub> († 163 han te<br>olul tu kaa guu <sup>la</sup> |
|                                                                                                    |                                                                                                    |                                                                                               | yyyyymmudd                                                                                         | wyysmmeld                                                                                                    |
| ببوست بركه فروج                                                                                                    |                                                                                                    |                                                                                               |                                                                                                    | يتوست بركه ورود                                                                                                    |
| $\sqrt{1}$                                                                                                    |                                                                                                    |                                                                                               | $\uparrow$                                                                                         |                                                                                                    |
| فایل خود را به این قسمت بگشید و رها کنید تا آ <mark>ی</mark> لود شود<br>حداكثر سايز فايل: 0.6 مگايايت                                                                                                    |                                                                                                    | فایل خود را به این قسمت بکشید و رها کنید تا آپلود شود                                         | حداكثر سايز فايل: 0.6 مكايايت                                                                      |                                                                                                    |
|                                                                                                    |                                                                                                    |                                                                                               |                                                                                                    |                                                                                                    |
|                                                                                                    |                                                                                                    |                                                                                               |                                                                                                    | $\bigcirc$ and                                                                                                    |
| $\sim 10$ $\mu_{\rm X}$ $\approx 10$ $\mu_{\rm X}$ , $\sim 10$                                                                                                    | .<br>تاره اشتغال به نحصیل                                                                                                    |                                                                                               | $\label{eq:3.1} \omega_{\text{c}}(\omega) = \omega_{\text{c}}(\omega) + \omega_{\text{c}}(\omega)$ | فرایدد ارز                                                                                                    |
|                                                                                                    | sysymmedd )                                                                                                    |                                                                                               | yyyymmvdd                                                                                          | = نوع درجوانست<br>4.0022                                                                                                    |
|                                                                                                    | and the contract                                                                                                    |                                                                                               | and its                                                                                            |                                                                                                    |
|                                                                                                    |                                                                                                    |                                                                                               |                                                                                                    | مشخصات يادك<br>$\Delta\omega$ so $^+$                                                                                                    |
|                                                                                                    |                                                                                                    |                                                                                               |                                                                                                    |                                                                                                    |
|                                                                                                    |                                                                                                    |                                                                                               |                                                                                                    | * ناریخ نویت دریافت ارز                                                                                                    |
|                                                                                                    |                                                                                                    |                                                                                               |                                                                                                    |                                                                                                    |
|                                                                                                    |                                                                                                    |                                                                                               |                                                                                                    | .<br>عباج (دمال)<br>140000                                                                                                    |
|                                                                                                    |                                                                                                    |                                                                                               |                                                                                                    | Character city interest                                                                                                    |
|                                                                                                    |                                                                                                    |                                                                                               |                                                                                                    | $+ 0 = 17$ <b>O</b>                                                                                                    |
|                                                                                                    |                                                                                                    |                                                                                               |                                                                                                    | $\begin{pmatrix} 1 & 0 & 0 \\ 0 & 0 & 0 \end{pmatrix} \begin{pmatrix} 0 & 0 & 0 \\ 0 & 0 & 0 \end{pmatrix}$                                    |
|                                                                                                    |                                                                                                    |                                                                                               |                                                                                                    | $1.471$ : $0.051$                                                                                                    |
|                                                                                                    |                                                                                                    |                                                                                               |                                                                                                    |                                                                                                    |
|                                                                                                    |                                                                                                    |                                                                                               |                                                                                                    |                                                                                                    |
|                                                                                                    |                                                                                                    |                                                                                               |                                                                                                    | Tecas excel.<br>.<br>والعصابي استفاده الر سامانة برأي كاربراي دانشگاهيه 2018/09/23                                                             |
|                                                                                                    | معر<br>معر منتم سنتم رميري<br>پايگاه اهلاع رساني دولت<br>پايگاه اهلاع رساني رياست جههور<br>پارايت علوم، نجليهات و شاوري                              |                                                                                               |                                                                                                    | .<br>نظافیه ها در کسوس ارل داداخویی 2016/0019<br>نظافیه در کموس افراموشی نام افریزی و رحل میپر ساخت فلافظاهاخالا                               |
|                                                                                                    |                                                                                                    |                                                                                               |                                                                                                    |                                                                                                    |

تصویر <sup>۳</sup>– نمایش فرم به متقاض*ی* 

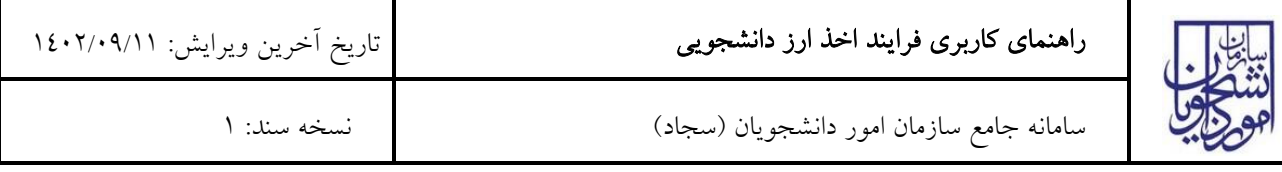

تصاویر خواسته شده را به فرمت JPEG و در سایز 300 کیلو بایت بار گذاری نمایید. برای کوچک کردن تصویر مربوطه، در نرم افزار Paint توسط گزینه Resize می توانید سایز آن را تغییر دهید.)تصویر 4(

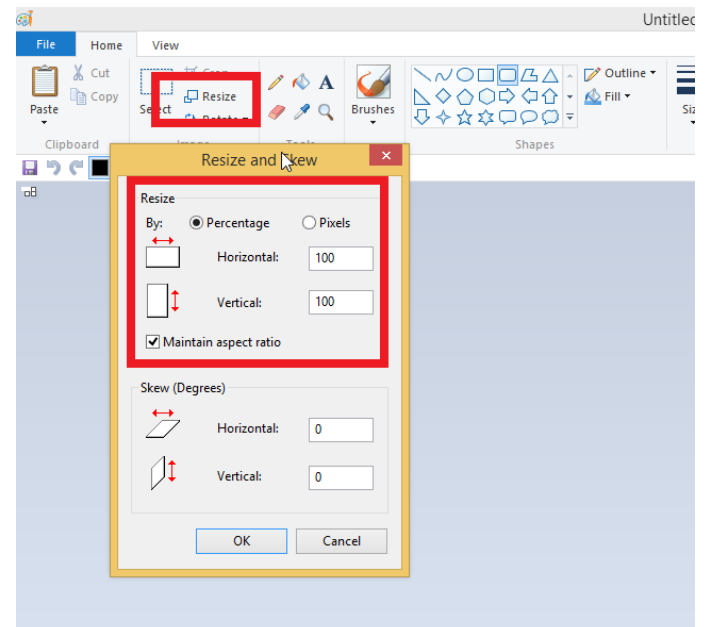

تصویر -4نحوه کوچک کردن تصویر

پس از تکمیل اطالعات فرم، به سوال امنیتی پاسخ داده و بر روی دکمه ارسال کلیک کنید.)تصاویر 5 و 6(

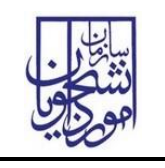

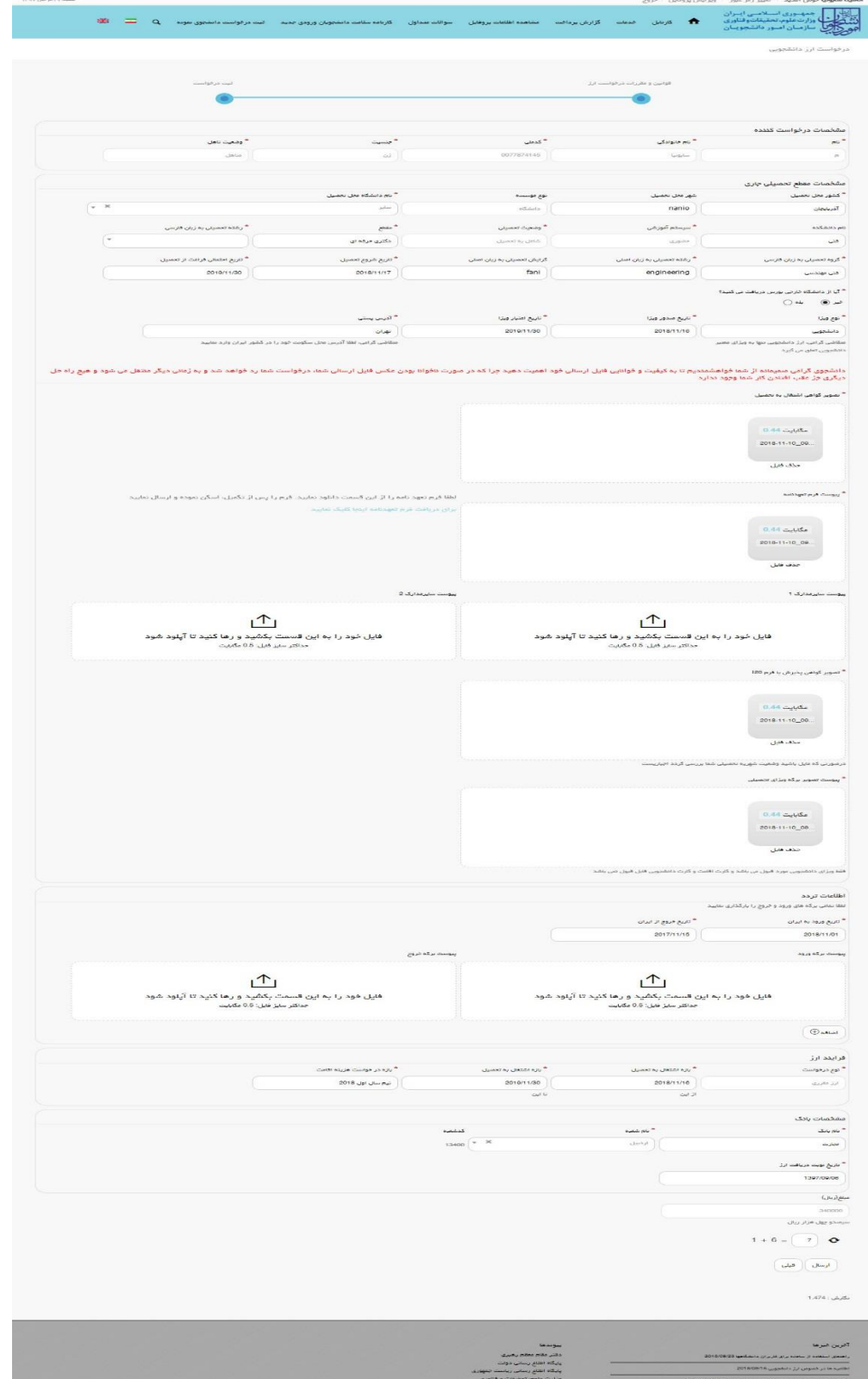

تصویر 0– تکمیل اطلاعات فرم توسط متقاضی

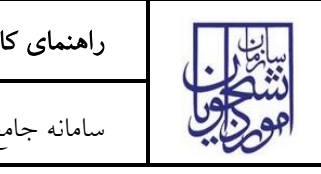

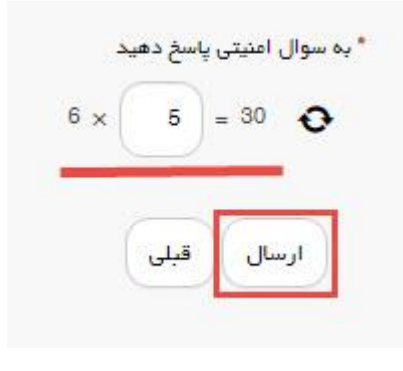

#### تصویر ٦<mark>–</mark>سوال امنیتی

در صورت خالی بودن فیلد های اجباری با پیغامی در باالی صفحه مواجه می شوید که در این حالت سیستم از ثبت درخواست

# جلوگیری می کند.)تصویر 7(

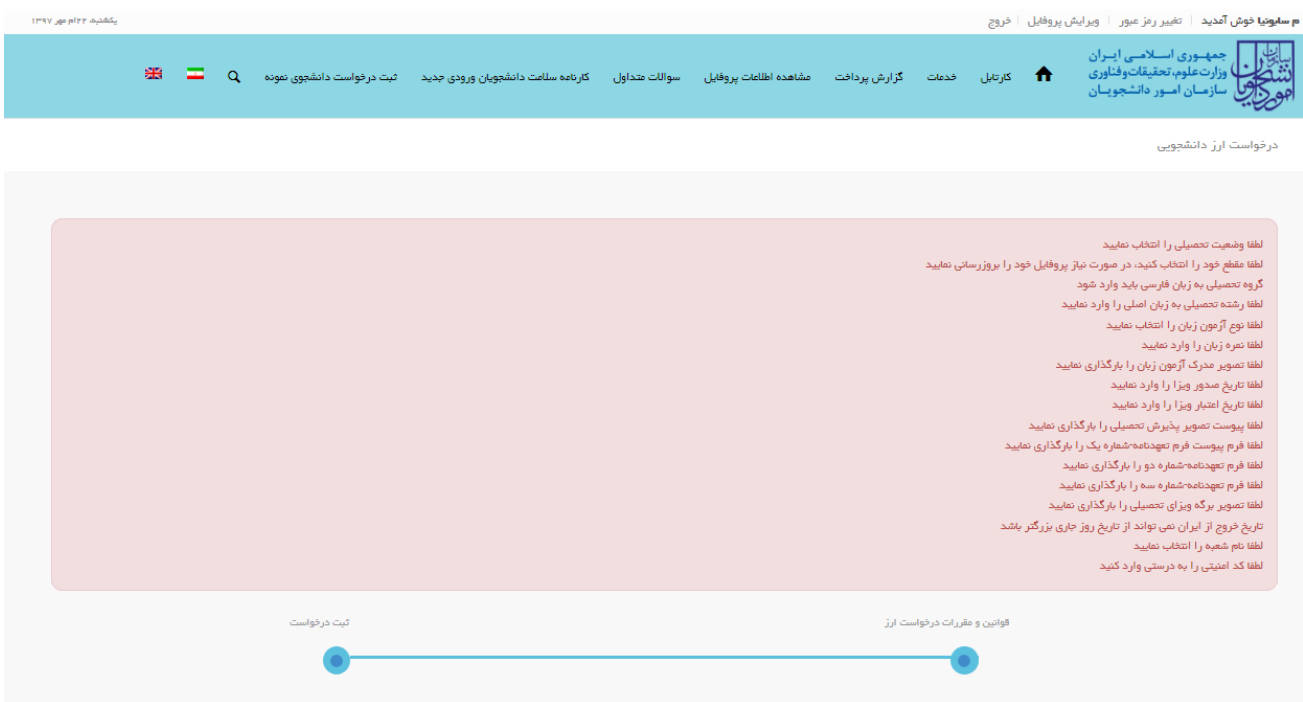

### تصویر V-نمایش اخطار در صورت وارد نکردن فیلد های اجباری

همچنین در صورت وجود مغایرت، سیستم موارد را به صورت تصویر زیر در بالای صفحه نمایش می دهد.(تصویر ۸)

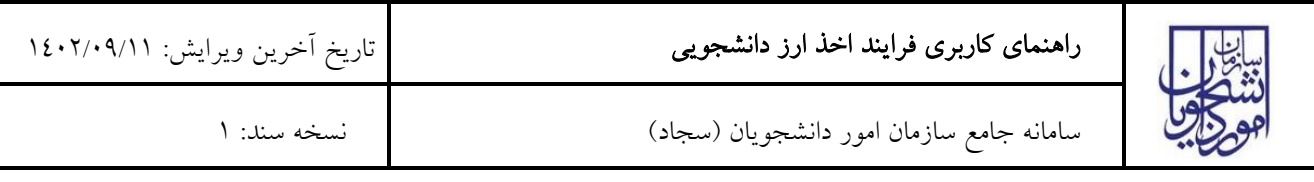

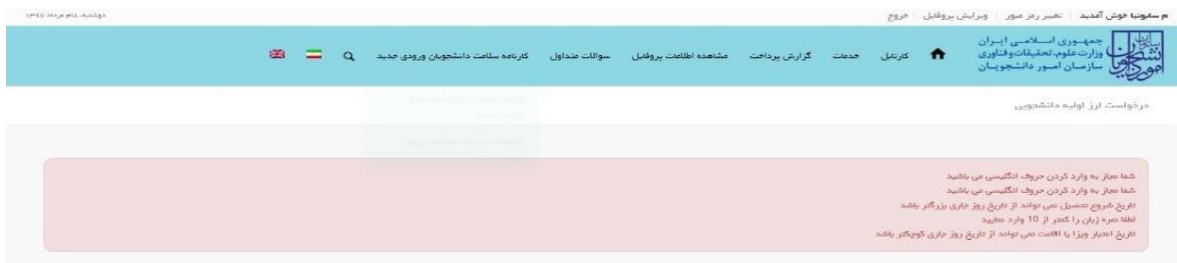

### تصویر -8اعتبارسنجی فیلد های اجباری

پس از ارسال، درگاه بانکی جهت پرداخت مبلغ ذکر شده به شما نمایش داده می شود که می بایست اطالعات کارت بانکی خود را وارد نمایید.)تصویر 9(

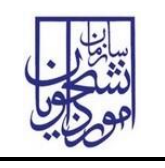

سامانه جامع سازمان امور دانشجویان )سجاد( نسخه سند: 1

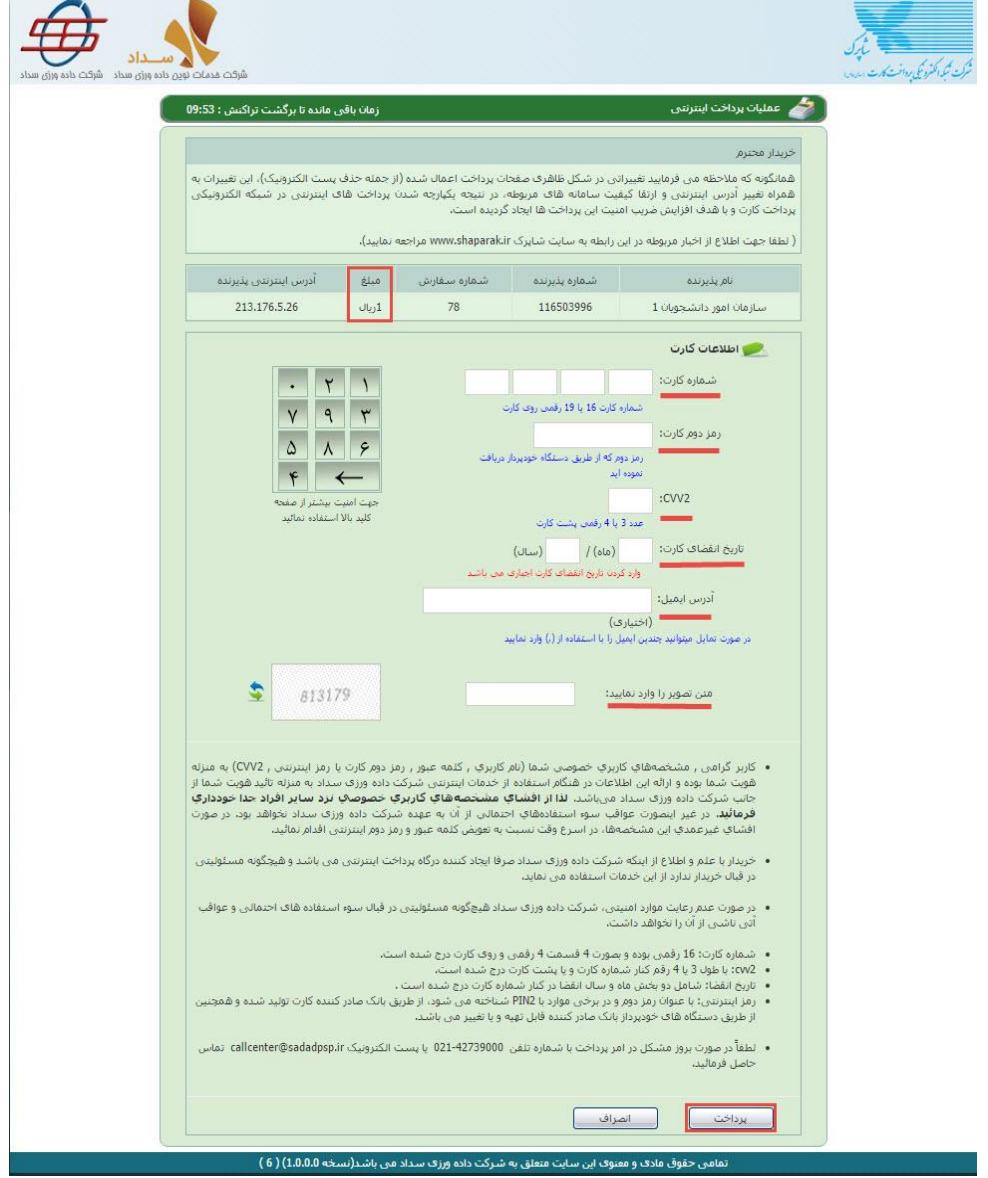

تصویر -9درگاه پرداخت الکترونیکی

در صورت موفق بودن تراکنش متن زیر به شما نمایش داده می شود. شماره پیگیری را نزد خود نگاه دارید.)تصویر 10(

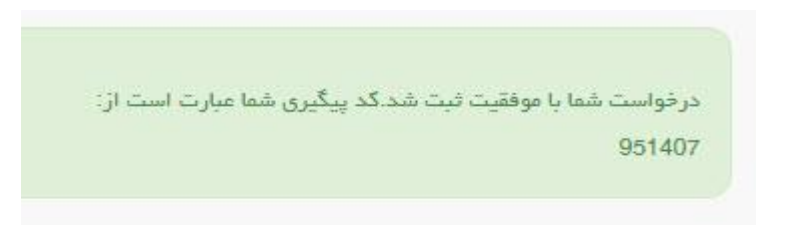

### تصویر -10نمایش کد پیگیری

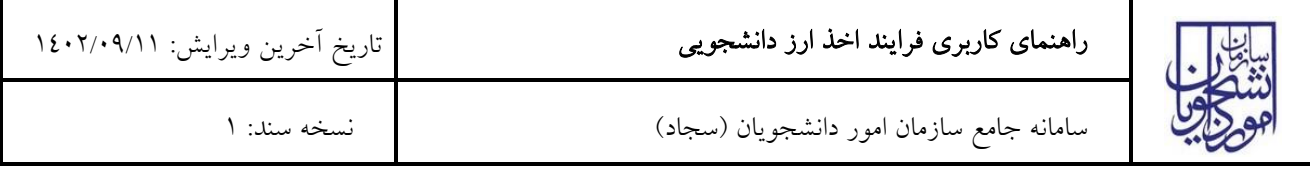

در صورت ناموفق بودن تراکنش سیستم پیغام زیر را نمایش داده و امکان رفع مشکل و سعی مجدد را برایتان فراهم می نماید.)تصویر

 $(11)$ 

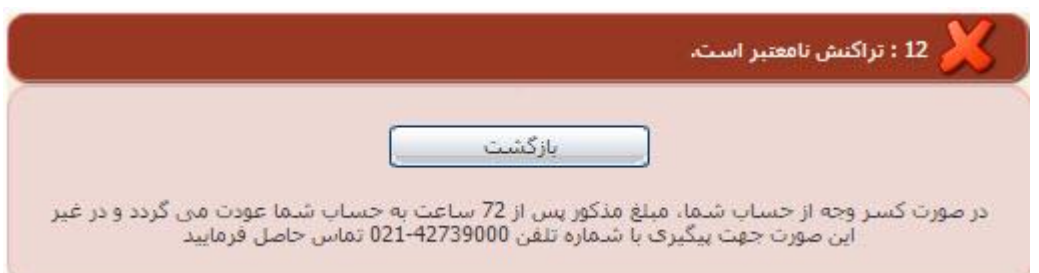

تصویر -11 نمایش اخطار تراکنش نا موفق

با دریافت پیامک یا ایمیل جهت مراجعه به پورتال، برای مشاهده وضعیت خود اقدام نمایید. از طریق پورتال سازمان امور دانشجویان سربرگ کارتابل را انتخاب نمایید.)تصویر 12(

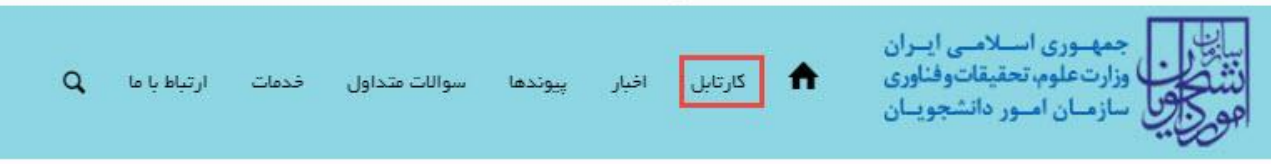

## تصویر -12کارتابل شخصی

با توجه به روند فرآیند، درخواست بررسی شده با عناوین زیر در کارتابل شما قرار می گیرد در هر یک از حاالت شما قادر به ویرایش اطالعات مربوطه می باشید.در قسمت جستجو کد پیگیری دریافتی را وارد و با توجه به توضیحات ذکر شده جهت ادامه فرآیند اقدام نمایید.سپس بر روی شماره پیگیری کلیک کنید. پس از انجام عملیات خواسته شده به سوال امنیتی پاسخ داده و بر روی کلید بروزرسانی کلیک کنید.

.1 در صورتی که در این میان به کارتابل خود مراجعه و شماره پیگیری خود را وارد نمایید پیغام زیر در فیلد توضیحات به شما نمایش داده می شود.)تصویر 13(

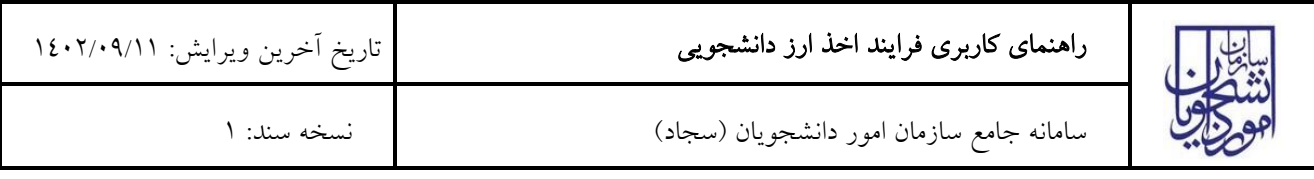

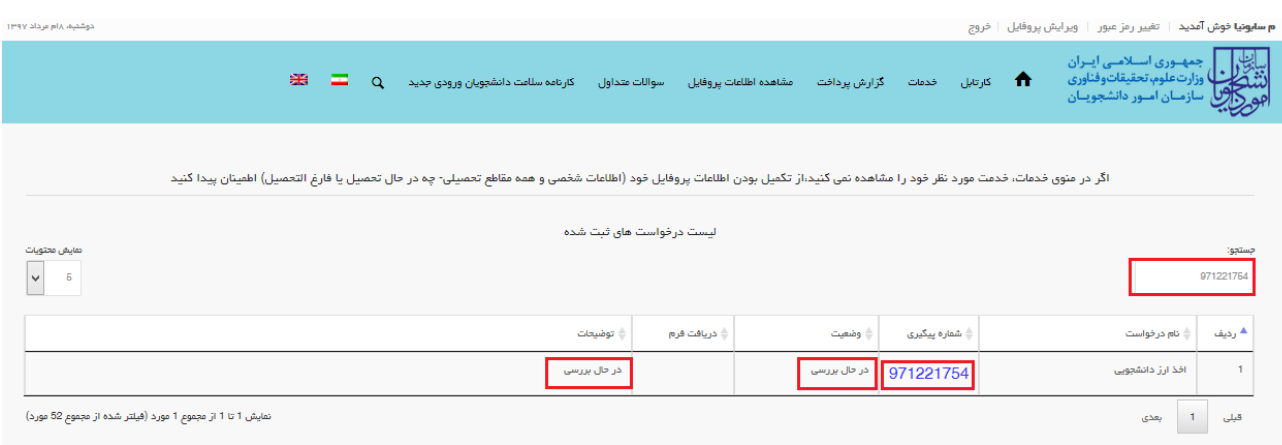

تصویر -13در حال بررسی

.2 در صورتی که کارشناس اداره اعزام با هزینه شخصی در سازمان امور دانشجویان اعالم نیاز به بازبینی نماید. جهت ویرایش اطالعات خواسته شده در قسمت توضیحات اقدام نمایید. پس از ویرایش اطالعات خواسته شده به سوال امنیتی پاسخ داده و بر روی کلید بروزرسانی کلیک کنید.)تصاویر 14 و 15(

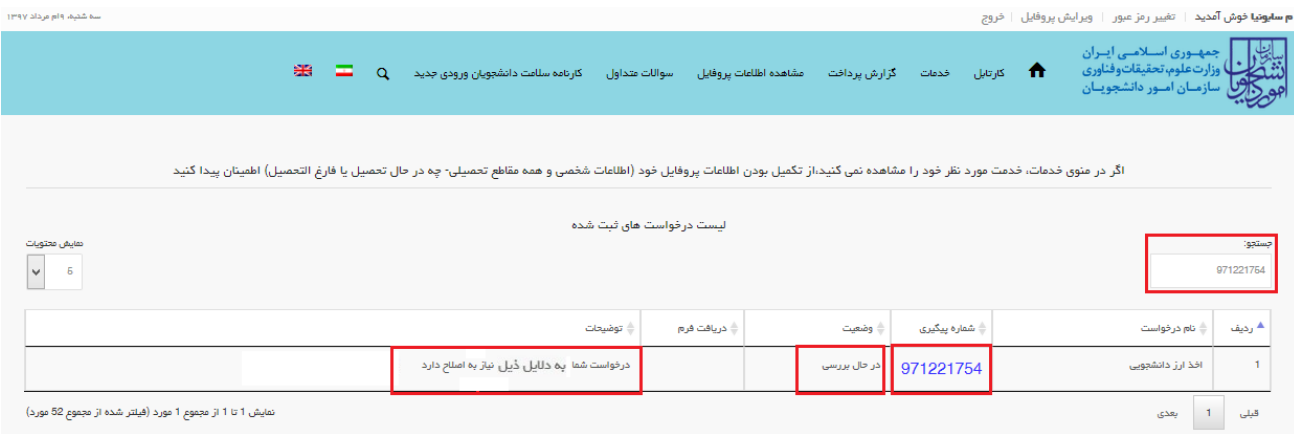

تصویر -14 نیاز به بازبینی درخواست توسط اداره اعزام با هزینه شخصی در سازمان امور دانشجویان

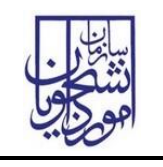

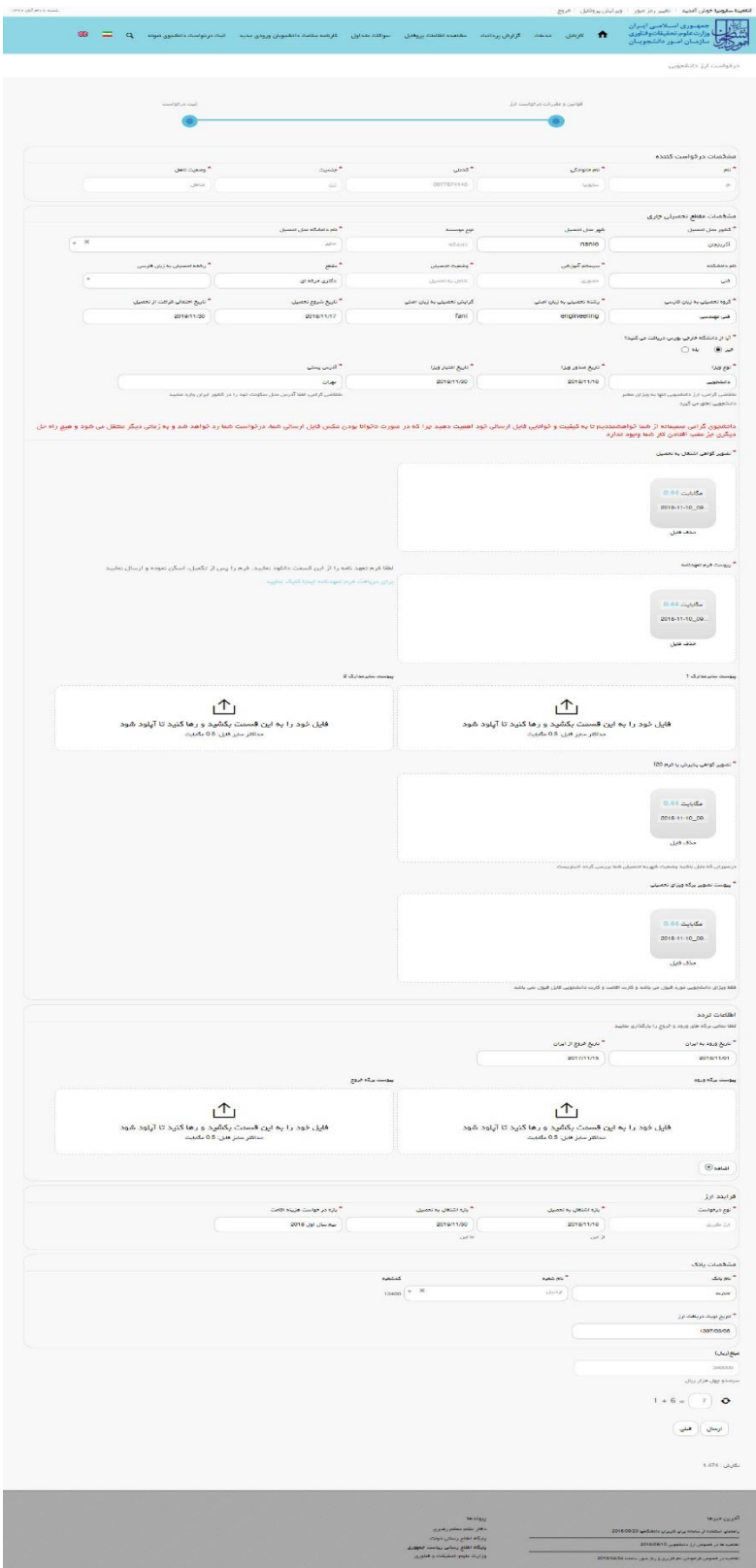

تصویر <mark>0</mark>1- بروزرسانی

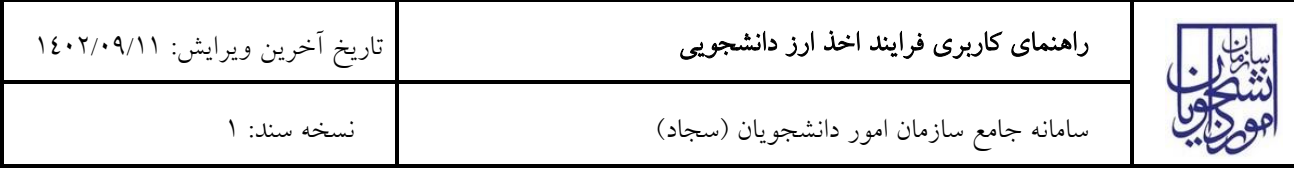

همچنین می توانید با انتخاب گزینه لغو درخواست نسبت به لغو فرآیند اقدام نمایید.)تصویر 16(

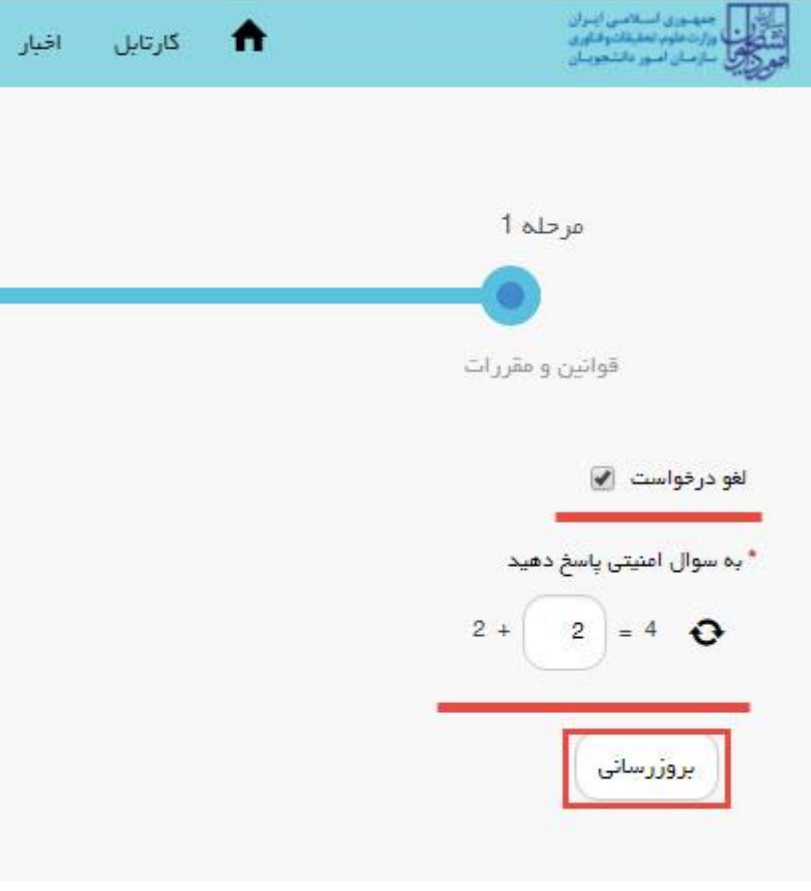

#### تصویر ١٦-لغو درخواست

.3 در صورتی که کارشناس اداره اعزام با هزینه شخصی در سازمان امور دانشجویان اعالم عدم تایید درخواست نماید.)تصویر  $(1)$ 

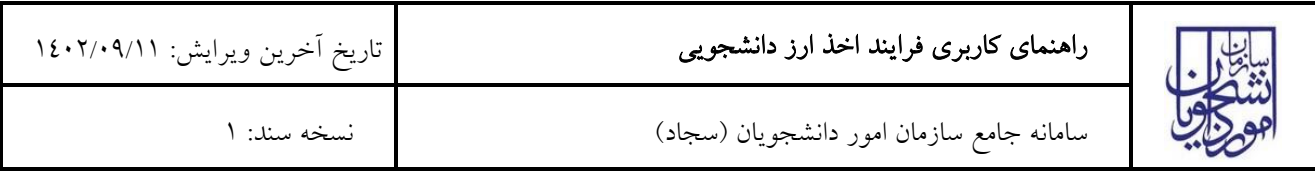

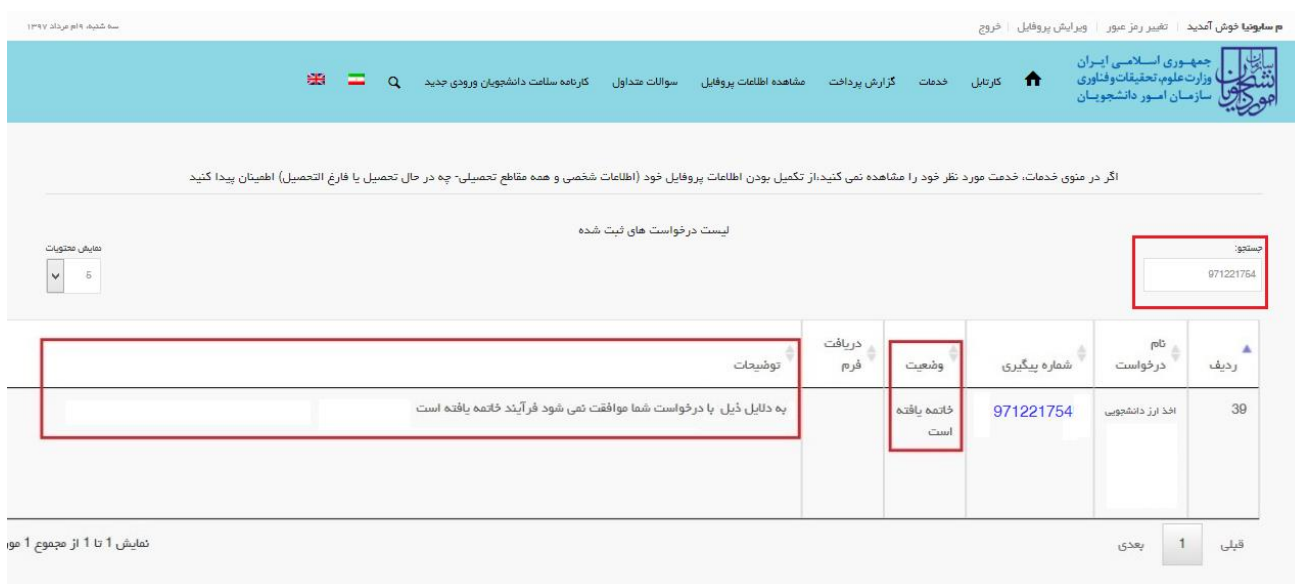

تصویر -17عدم تایید درخواست توسط اداره اعزام با هزینه شخصی در سازمان امور دانشجویان

.4 در صورتی که از نظر کارشناس اداره اعزام با هزینه شخصی در سازمان امور دانشجویان، درخواست مورد تایید باشد.)تصویر  $(1)$ 

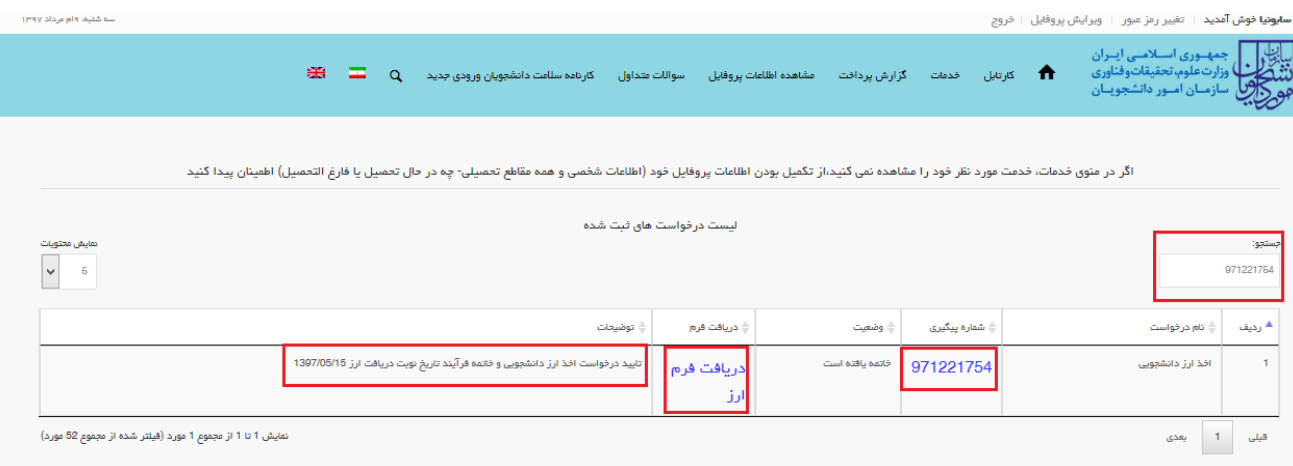

تصویر -18تایید درخواست توسط کارشناس اداره اعزام با هزینه شخصی در سازمان امور دانشجویان

در نهایت شما می توانید با کلیک روی "دریافت فرم ارز" فرم ارز نهایی را مشاهده نمایید. )تصویر 19(

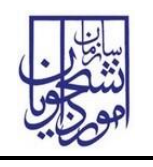

مقرری<br>ا

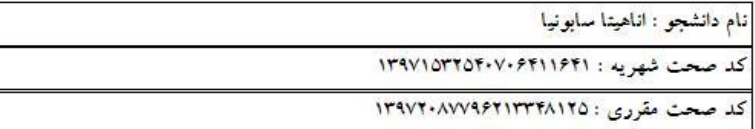

دانشجوی گرامی در این فرم جزییات درخواست ارز دانشجویی خود را مشاهده نمایید

درخواست شما تایید نهایی شد

لطفا به همراه کد پیگیری مندرج در جدول زیر در تاریخ ۱۳۹۷/۰۶/۲۰ به شعبه ارزی بانک انتخابی طبق جدول زیر مراجعه نمایید و با ارائه آن تسهیلات خود را دریافت نمایید

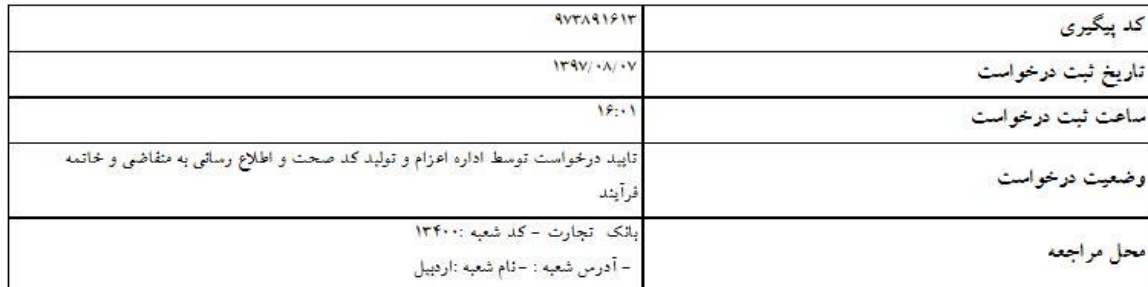

تصویر -19مشاهده فرم درخواست ارز دانشجویی